## Microsoft Acces 2000

SQL

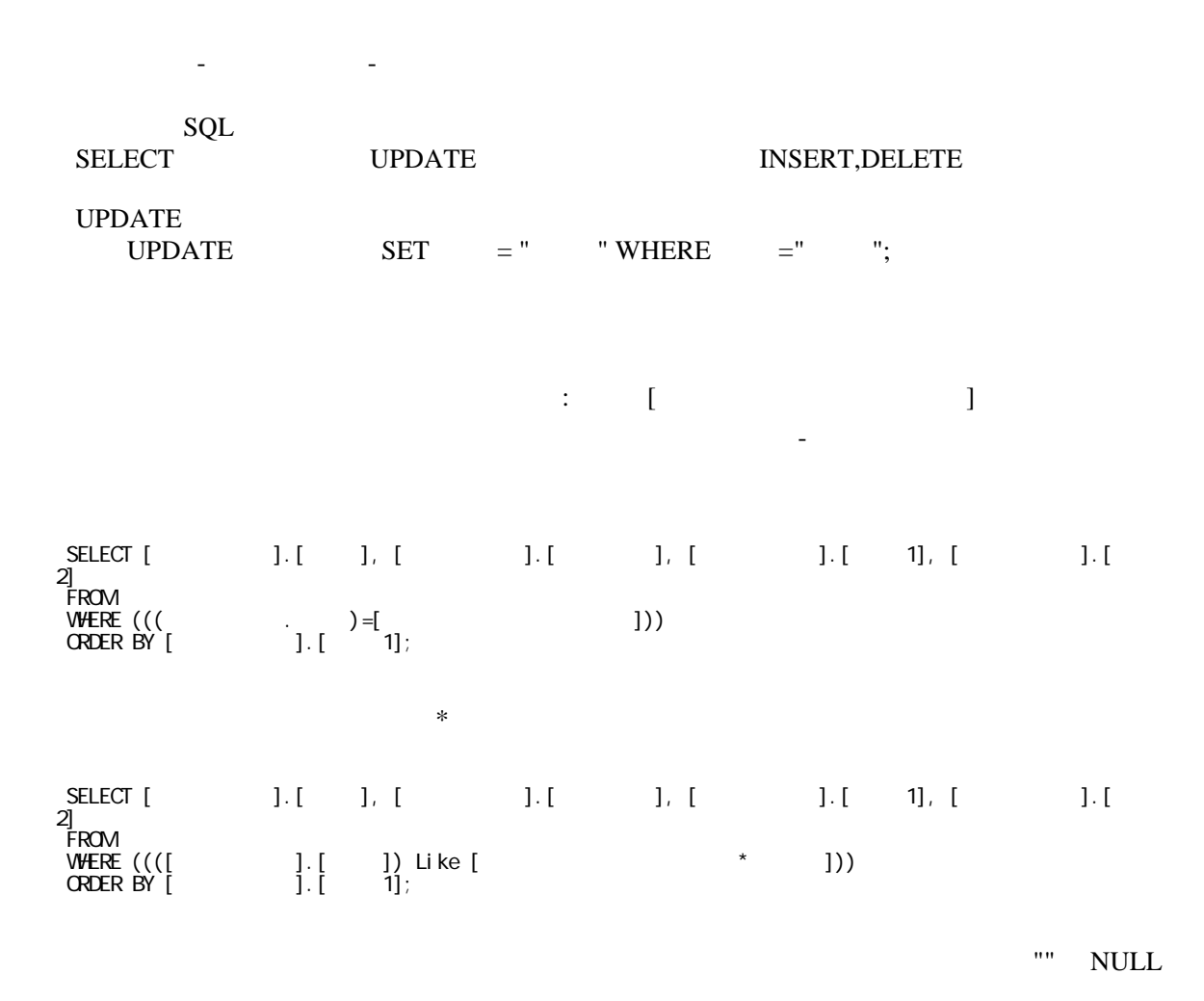